ФИЗИКА И ТЕХНИКА УСКОРИТЕЛЕЙ

# **НАСТРОЙКА ИНЖЕКЦИИ ПУЧКА В БУСТЕР УСКОРИТЕЛЬНОГО КОМПЛЕКСА NICA**

*М. Ю. Коробицина* <sup>1</sup>*, А. В. Тузиков, М. М. Шандов* Объединенный институт ядерных исследований, Дубна

Ускорительный комплекс NICA включает в себя две цепочки линейных инжекторов, новый сверхпроводящий бустер, действующий сверхпроводящий синхротрон нуклотрон и сооружаемый сверхпроводящий коллайдер, состоящий из двух накопительных колец периметром примерно 503 м каждое. В настоящее время проведено три сеанса пусконаладочных работ (ПНР) с пучком. Одними из первых операций во время работ с пучком являются инжекция и обеспечение последующей устойчивой циркуляции. Рассматриваются алгоритмы настройки однократной однооборотной инжекции и результаты прошедших трех сеансов ПНР, а также предложены методы по оптимизации настройки.

The NICA accelerator complex includes two chains of linear injectors, a new superconducting Booster, the existing superconducting synchrotron Nuclotron, and a superconducting collider, consisting of two storage rings with a circumference of about 503 m each. At present, three runs and work with the beam have been carried out. One of the first operations during work with the beam is its injection and subsequent stable circulation. The algorithms for tuning a single single-turn injection and the results of the past three runs, as well as the methods for optimizing the tuning are described.

PACS: 29.20.*−*c

### **ВВЕДЕНИЕ**

Однократная однооборотная инжекция — наиболее простой метод инжекции пучков в синхротроны и накопительные кольца. Этот метод использовался во всех сеансах пусконаладочных работ ускорительного комплекса NICA, в том числе в завершившемся весной 2022 г. (2.01.2022–1.04.2022) с пучком ионов  ${}^{12}C^{4+}$ , в ходе которого одновременно функционировали все ускорители цепочки тяжелых ионов в составе инжекционного комплекса. В процессе инжекции пучок вводится в вакуумную камеру бустера в горизонтальном направлении/плоскости и выводится на замкнутую орбиту.

## **КАНАЛ И СИСТЕМА ИНЖЕКЦИИ**

Компоновка канала транспортировки ионов от линейного ускорителя ЛУТИ в бустер и элементы системы инжекции пучка в окрестности первого прямолинейного промежутка бустера [1] представлены на рис. 1 и 2. Канал включает в себя магнитную систему (2 дипольных магнита BM1, BM2, 7 фокусирующих и дефокусирующих квадрупольных магнитов Q1–Q7 и 6 двухкоординатных дипольных корректоров

<sup>&</sup>lt;sup>1</sup>E-mail: korobicina@jinr.ru

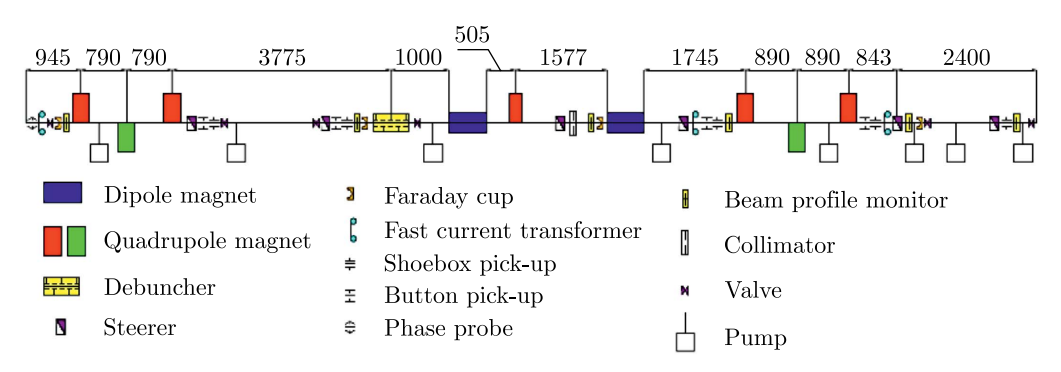

Рис. 1. Компоновка канала транспортировки ионов от источника в бустер

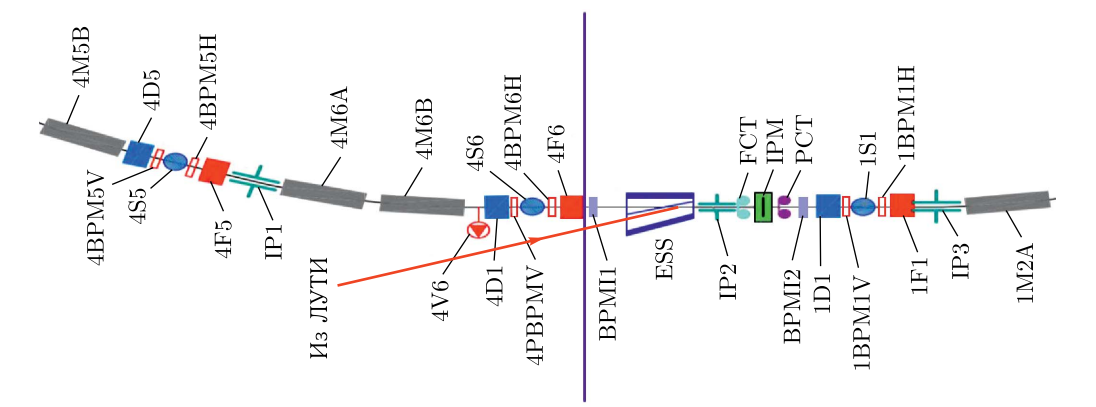

Рис. 2. Элементы системы инжекции пучка в окрестности первого прямолинейного промежутка бустера

CM1–CM6), систему диагностики пучка (4 цилиндра Фарадея FC1–FC4, 3 трансформатора тока CT2–CT4, 5 пикапных станций PU1–PU5, 4 кнопочных пикапных станции BPU1–BPU4, измеритель фазы пучка PP3, 6 многопроволочных профилометров PM1–PM6), дебанчер и узел коллиматора.

Элементы системы инжекции пучка размещаются в окрестности первого прямолинейного промежутка бустера, как показано на рис. 2, и представляют собой модули инфлекторных пластин IP1, IP2, IP3, электростатический септум ESS. Также на данном участке установлены устройства диагностики пучка, которые задействуются в том числе при настройке инжекции пучка: пикапы 1BPM1V/H, 4BPM6V/H, PI1 и PI2, быстрый и параметрический трансформаторы тока FCT и PCT, а также ионизационный профилометр IPM на основе микроканальных пластин.

## **АЛГОРИТМ НАСТРОЙКИ ИНЖЕКЦИИ**

Для физического пуска бустера разработана методика настройки канала транспортировки и однократной однооборотной инжекции однокомпонентного ионного пучка, позволяющая осуществить первичную настройку канала без создания верифицированной виртуальной модели.

Методика первичной настройки инжекции пучка ЛУТИ–бустер включает в себя следующее.

1) Настройка квадрупольных магнитов  $Q1-Q3$ , измерение поперечных параметров пучка на профилометрах PM1 и PM2.

2) Измерение положения пучка и коррекция траектории пучка на участке перед дебанчером.

Положение пучка может быть измерено многопроволочным профилометром PM2, а также пикапами PU1, PU2, BPU1 и BPU2. Углы траектории пучка  $(x'_{\rm Q3-deb}, y'_{\rm Q3-deb})$ измеряются как с помощью пар пикапов PU1, PU2 и BPU1, BPU2, так и с помощью профилометра PM2 варьированием градиента линзы Q3. На основе полученных данных вычисляется положение пучка в центре корректора СМ1 ( $x_{\text{CM1}}$ ,  $y_{\text{CM1}}$ ). Коррекция траектории пучка заключается в посадке пучка на ось прямолинейного участка перед дебанчером и осуществляется двумя дипольными корректорами CM1 и CM2. Угол отклонения пучка в корректоре CM1 вычисляется исходя из условия пересечения скорректированной траектории пучка с осью канала в центре корректора CM2:

$$
\varphi_{\text{CM1}, x} = -x'_{\text{Q3-deb}} - \frac{x_{\text{CM1}}}{L_{\text{CM1--CM2}}}, \quad \varphi_{\text{CM1}, y} = -y'_{\text{Q3-deb}} - \frac{y_{\text{CM1}}}{L_{\text{CM1--CM2}}},
$$

где  $L_{\text{CM1}-\text{CM2}}$  — расстояние между центрами корректоров СМ1 и СМ2. Угол отклонения пучка в корректоре CM2 рассчитывается исходя из условия зануления угла траектории пучка на выходе корректора CM2:

$$
\varphi_{\text{CM2}, x} = \frac{x_{\text{CM1}}}{L_{\text{CM1}-\text{CM2}}}, \quad \varphi_{\text{CM2}, y} = \frac{y_{\text{CM1}}}{L_{\text{CM1}-\text{CM2}}}.
$$

3) Включение и настройка дипольных магнитов BM1 и BM2. Контроль токопрохождения на участке от входа в дебанчер до второго дипольного магнита BM2 осуществляется цилиндрами Фарадея FC2 и FC4.

4) Настройка квадрупольных магнитов Q4–Q7, измерение поперечных параметров пучка на профилометрах PM3 и PM5.

5) Измерение положения пучка и коррекция траектории пучка на участке перед электростатическим септумом. Положение пучка может быть измерено многопроволочными профилометрами PM5, PM6, а также пикапами PU4, PU5 и BPU4. Углы отклонения пучка в корректорах CM5 и CM6 вычисляются по формулам, аналогичным в п. 3.

6) Ввод пучка через электростатический септум в пучковый объем ускорителя (варьируется напряжение на септуме). Необходимо обеспечить минимальное напряжение для максимального токопрохождения финального участка канала и электростатического септума.

7) Настройка ведущего магнитного поля, рабочей точки бустера, инфлекторных пластин, а также коррекция замкнутой орбиты с целью получения устойчивой циркуляции. Настройка ведущего магнитного поля бустера осуществляется варьированием тока основного источника питания магнитной системы, положения рабочей точки варьированием выходных токов двух дополнительных источников токового разбаланса ПИТ-06, ПИТ-03. Для реализации однократной однооборотной инжекции используется только модуль инфлекторных пластин ИП3.

8) Настройка ИП3 и локальная коррекция замкнутой орбиты на участке инжекции с использованием корректоров 4S5, 4S6, 1S1 и 1S2 для минимизации амплитуды когерентных бетатронных колебаний пучка после инжекции [1].

### **ВИРТУАЛЬНЫЕ МОДЕЛИ**

Несмотря на то, что большая часть параметров инжекции в предыдущих сеансах была близка к теоретическим, их настройка осуществлялась итерационно и требовала значительных временных затрат. Для автоматизации и более точной настройки предлагается производить оптимизацию и дальнейшую апробацию алгоритмов настройки инжекции с использованием виртуальных моделей элементов канала и установки, построенных в программе MAD-X [2]. Виртуальной моделью ускорителя является расчетно-теоретическая модель, дополненная опциями имитации диагностики пучка и средств управления ускорителем и оборудованием канала. На данном этапе реализации проекта NICA виртуальные модели позволят наряду с теоретическими изысканиями в области динамики пучка отработать различные методики настройки реального ускорителя.

Модель включает в себя:

— канал: расстановку элементов, задание параметров пучка при энергии инжекции, задание случайных ошибок магнитной структуры, задание токов в обмотках магнитов;

— кольцо бустера: расстановку элементов, задание параметров пучка при энергии инжекции, настройку магнитооптической структуры (с учетом результатов магнитных измерений [3]), настройку рабочей точки по заданным силам магнитов, управление источниками питания магнитооптических элементов.

В модели реализованы:

— два метода коррекции орбиты: метод локальных бампов и SVD [4];

— алгоритм расчета коэффициентов для локальной коррекции замкнутой орбиты в точке инжекции. Токи в корректорах задаются исходя из начального положения пучка, измеренного по методике, описанной в работе [1] (табл. 1):

$$
\Delta I_h = A_x \Delta x + B_x \Delta x', \quad \Delta I_v = A_y \Delta y + B_y \Delta y',
$$

где ΔI*h*, ΔI*<sup>v</sup>* — изменение тока в горизонтальной и вертикальной обмотках корректора;  $\Delta x$ ,  $\Delta x'$ ,  $\Delta y$ ,  $\Delta y'$  — требуемое смещение замкнутой орбиты на выходе септума.

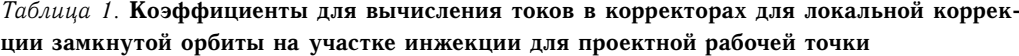

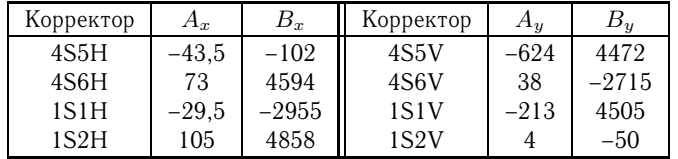

## **РЕЗУЛЬТАТЫ РАБОТ**

В 2020–2022 гг. проведены три сеанса пусконаладочных работ (ПНР) бустера, в ходе которых был осуществлен физический пуск канала транспортировки пучка ЛУТИ–бустер и стартовой конфигурации системы инжекции. В сеансах ПНР велся контроль размеров пучка в ключевых точках канала. При этом при настройках квадрупольных магнитов Q1–Q7 итерационным методом данные измерений поперечных профилей пучка показали соответствие экспериментальных данных c теоретическими размерами пучка не хуже 30 %. Выполнялась итерационная процедура подстройки ИП3, в результате которой была получена инжекция пучка с амплитудой когерентных колебаний не более 1 мм, при этом потери инжектированного пучка в кольце на первых оборотах циркуляции не превышали 10 %. Некоторые результаты настройки инжекции приведены на рис. 3.

В сеансе ПНР № 3 с пучком ионов  ${}^{12}C^{4+}$  в виртуальной модели установки получилось восстановить орбиту при энергии инжекции 3,2 МэВ/нуклон в рабочей точке  $Q_x = 4,88, \ Q_y = 5,39.$  При этом были включены все ошибки магнитооптической структуры и дополнительно имитировались ошибки юстировки магнитов. Затем в модели бустера были отработаны два алгоритма коррекции замкнутой орбиты с учетом выявленной ошибки в полярности подключения источников питания нескольких корректоров (2S2H, 2S6H, 3S1H, 4S2H, 4S6H) (рис. 4).

Примеры результатов коррекции орбиты в сеансе ПНР № 3 со снятой матрицей откликов непосредственно с самого ускорителя представлены в работе [5].

В модели получена рабочая точка, соответствующая данным измерений на реальном ускорителе при соответствующих значениях источников ПИТ-03 и ПИТ-06, и проведены измерения структурных функций бустера при энергии инжекции в рабочей точке  $Q_x = 4.8$ ,  $Q_y = 4.85$  (табл. 2).

Как видно из приведенных выше таблиц, полученные значения коэффициентов источников ПИТ-06 и ПИТ-03, а также значения структурных функций бустера  $\alpha$ 

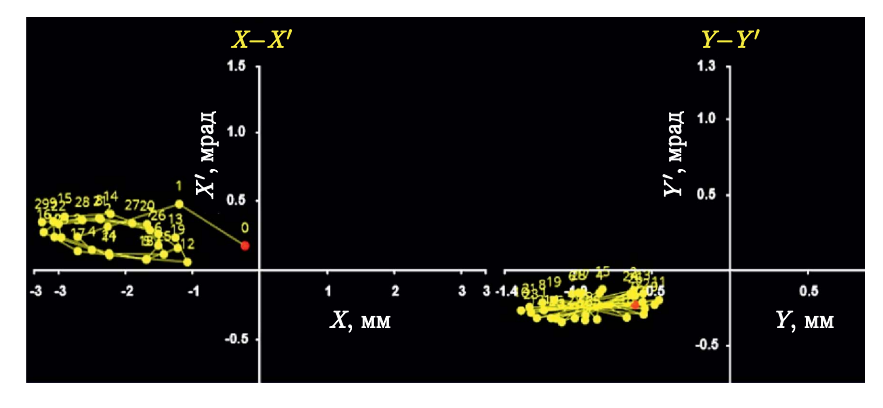

Рис. 3 (цветной в электронной версии). Фазовые траектории когерентных колебаний пучка, измеренные за первые 30 оборотов циркуляции (красные точки обозначают восстановленные начальные положения пучка)

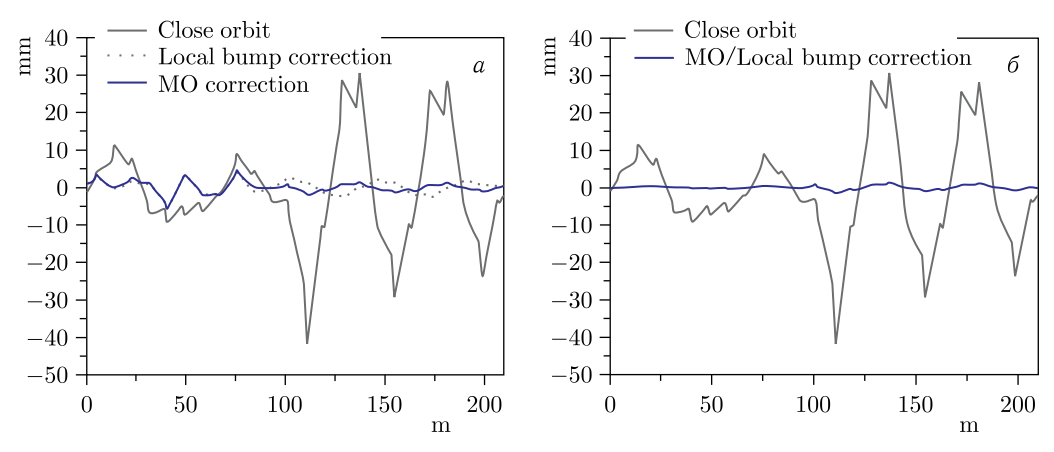

Рис. 4 (цветной в электронной версии). Результаты локальной коррекции и метода SVD c использованием матрицы откликов: *а*) при условии пяти неработающих корректоров; б) при условии всех работающих корректоров. Серая кривая — восстановленная орбита при энергии инжекции, синие кривые — результат коррекции

*Таблица 2*. **Коэффициенты источников токов для перехода в проектную рабочую точку**  $Q_x = 4.8$ ,  $Q_y = 4.85$ 

| Источник            | $k_{\rm vck}$ | $I_{\text{VCK}}$ | $k_{\rm madx}$ | $I_{\text{madv}}$ |
|---------------------|---------------|------------------|----------------|-------------------|
| $\Box$ <i>MT-10</i> |               | 287              |                | 287               |
| ПИТ-06              | 0.071         | 20.377           | 0.07006        | 20.110            |
| ПИТ-03              | 0.0195        | 5.596            | 0.02055        | 5.900             |

*Таблица 3*. **Структурные функции бустера** α **и** β

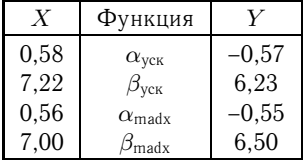

и  $\beta$  (табл. 3) в модели и на реальной машине в ПНР № 3 показывают хорошую согласованность.

## **ПЛАНЫ ПО РАЗВИТИЮ РАБОТЫ**

Дальнейшие планы можно разбить на три основных блока:

1) отработку алгоритма первичной настройки инжекции во время сеансов ПНР: итерационно пройти каждый шаг и добавить новые для повышения точности настройки, а также получить сходимость результатов с проектными и расчетными значениями;

2) развитие виртуальных моделей установок:

— дополнение данными из сеансов;

— расширение элементной базы;

— дополнение геометрических апертур элементов;

3) развитие программного обеспечения для автоматизации алгоритмов настройки:

— подбор градиентов квадрупольных магнитов  $Q1-Q7$  (в  $Ta/m$ ) для различных настроек канала транспортировки ЛУТИ–бустер;

— коррекцию траектории пучка на участках перед дебанчером и электростатическим септумом;

— настройку корректоров финального участка канала и электростатического септума для обеспечения полного диапазона требуемых положения и угла траектории пучка на входе в бустер;

— настройку локальной коррекции замкнутой орбиты в точке инжекции.

#### **ЗАКЛЮЧЕНИЕ**

Опыт настройки инжекции пучка в бустер с использованием методик, разработанных и частично опробованных в предыдущих сеансах, позволяет развивать методы автоматической настройки канала и бустера на основе создаваемых виртуальных моделей. В дальнейшем это позволит достигать требуемых значений параметров пучков и корректировать настраиваемые параметры устройств без ручной подстройки оператором, а также оптимизировать работу системы.

## СПИСОК ЛИТЕРАТУРЫ

- 1. *Tuzikov A. et al.* Beam Transfer System of NICA Facility: From HILAC to Booster // Proc. of the 27th Russ. Part. Accel. Conf. (RuPAC'2021), Alushta, Russia, Sept. 27 – Oct. 1, 2021. P. 61–64.
- 2. http://mad.web.cern.ch/mad/
- 3. *Shemchuk A. et al.* Serial Magnetic Measurements of Quadrupole Magnets of the NICA Booster Synchrotron // 9th Intern. Part. Accel. Conf. (IPAC-2018), Vancouver, Canada, Apr. 29 –May 4, 2018. P. 873–877.
- 4. *Dinev D.* Closed-Orbit Correction in Synchrotrons // Phys. Part. Nucl. 1997. V. 28, No. 4. P. 1013–1060.
- 5. *Шандов М. M. и др.* Исследование характеристик магнитной структуры бустера NICA в сеансах пусконаладочных работ с пучком в 2020–2022 гг. // XIV Междунар. науч. семинар памяти В. П. Саранцева «Проблемы коллайдеров и ускорителей заряженных частиц», Алушта, Россия, 20–25 сент. 2022 г. С. 969.

Получено 18 ноября 2022 г.